## **Scratch**

**<https://scratch.mit.edu/>**

## **Grundlagen**

**Scratch einrichten**

<https://scratch.mit.edu/>

**Scratch Webseite**

**Scratch Entwicklungsumgebung**

**Scratch programmieren**

## **Einführung (Projekt "Erstes Spiel")**

[scratch-erstes-spiel](https://bollehrer.ch/scratch-erstes-spiel)

From: <https://bollehrer.ch/> - **BolLehrer**

Permanent link: **<https://bollehrer.ch/scratch>**

Last update: **2019/02/01 11:18**

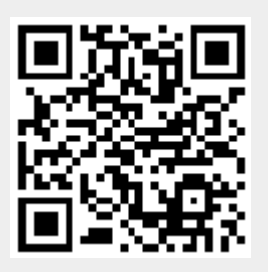